Download 1000+ Hindi Fonts

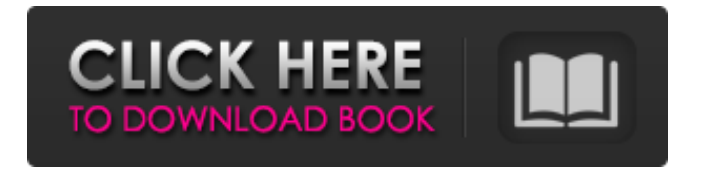

Note I explain how to draw your own textures, line art, and icons in Chapter 7. \* \*\*Dockable tool bars:\*\* The main tool bar is very large, so it may be difficult to see all the icons. A tool bar contains the frequently used tools in the program. To make the tool bar smaller, you can drag it up or down, and to expand it, drag the edges to the side. When you're working on

an image, the tool bars appear at the top of the window. You can customize them with a variety of options. You can always access the window tool bar by clicking the Window tool on the right side of the application window (Figure 2-6). (The Window tool bar doesn't contain all the tools that are accessible on the regular tool bar; some are only available in the Window tool bar.) Figure 2-6. You can save yourself a lot of time by having the tools you

use most often at the ready, in the tool bars along the top of the Photoshop window. In this example, most of the tools are on the left, while the three lines of text at the bottom of the window are part of the Window tool bar. The Window tool bar is only available in the Photoshop window, and not on any of

**Photoshop Malayalam Fonts Free Download Free**

## This guide will help you to take

the best of Photoshop, edit and retouch your photos, create memes or design a logo with Photoshop Elements. Although it's a relatively young application, it's slowly becoming the new standard by which other image editors are judged. Every major feature of the Photoshop brand is present in Photoshop Elements. Photoshop Elements has versions for Mac and Windows, so if you're on one OS, you can

have both Mac and Windows versions on your computer. There's also a cloud version called Photoshop CC. If you are a beginner or someone looking to save money on Adobe Photoshop or are simply looking to design a logo in Photoshop Elements, then this tutorial will guide you to become a Photoshop Design Guru in no time. Download Photoshop Elements: Windows | Mac Step 1: The Basics of Photoshop

Elements While Photoshop has more features, you should be able to edit most of your photos with Photoshop Elements. If you have many images to edit, but don't want to download the full version of Photoshop,

Photoshop Elements can easily handle them. Since this tutorial is focused on Photoshop Elements, you will be able to edit your photos and design logos in Photoshop Elements without ever having to

download the full version of the software. Now, let's dive into some of the most important features of Photoshop Elements. Editing images in Photoshop Elements is very similar to editing images in Photoshop. Since both apps have the same interface, you should be able to handle most of your editing tasks easily. The biggest difference between the two apps is the file size. Photoshop Elements compresses images,

while Photoshop uploads the same images from your computer in their full size. The above difference will affect the speed at which your images are edited in Photoshop Elements. When opening an image with Photoshop Elements, you can always use the  $2\times$  and  $4\times$  Zoom tools to enlarge and reduce the image. You can also duplicate and delete images with a shortcut to the trash bin. To see a larger version of an image,

you need to open an image in Photoshop Elements and adjust the Picture Size settings. The Picture Size settings are located on the right side of the screen. There are 4 presets for the canvas size in Photoshop Elements: The Art preset is for images that are to be printed or drawn. This is a fairly detailed image, and the resolution is lower than what you see on the web or on a computer screen. The 05a79cecff

Andy Jefferson (cyclist) Andy Jefferson (born 20 July 1965) is an Australian former cyclist, who competed in the 1992 Summer Olympics, in the 1994 UCI Road World Championships, and in the 1996 Summer Olympics. Major results 1992 2nd National Amateur Road Race Championships 1st Individual Pursuit (Points race) (track) 1st

Team Sprint (Points race) (track) 1st Sydney's Mayor's Cup (Mountain bike) 3rd Australian National Mountain Bike Championships (Mountain bike) 2nd Australian National Road Race Championships (Mountain bike) 1993 2nd National Amateur Road Race Championships (Road bike) 2nd Australian National Road Race Championships (Road bike) 1994 2nd National Amateur Road Race Championships

(Road bike) 2nd Australian National Road Race Championships (Road bike) 2nd University of Tasmania (Mountain bike) External links Category:1965 births Category:Living people Category:Australian male cyclists Category:Cyclists at the 1992 Summer Olympics Category:Cyclists at the 1996 Summer Olympics Category:Olympic cyclists of Australia Category:Sportspeople

from Launceston, Tasmania1. Field of the Invention The present invention relates to a card exchanger, a card exchanger control device, a card exchanger control method and a card exchanger system in which two or more card exchangers (hereinafter referred to as "card exchangers") are connected to each other, and one of the card exchangers is allowed to perform an operation. 2. Description of the Related Art

There are known and proposed various card exchangers. As a typical card exchanger, there is a card exchanger in which each of a plurality of terminals can perform a predetermined operation, such as a registration operation, a renewal operation and a complaint operation, only when a card is received in each terminal (for example, refer to patent documents 1 and 2). Moreover, in recent years, card exchangers in which a card can

be used while accompanying an integrated circuit (IC) card and an IC card having a specific shape, have been proposed. [Patent document 1] Japanese Unexamined Patent Publication No. 2000-223428 [Patent document 2] Japanese Unexamined Patent Publication No. 2003-288007 On the other hand, as shown

**What's New In?**

Q: Para que serve um localStorage no Google Chrome? Gostaria de entender para que serve um localStorage no Google Chrome e se é possível utilizá-lo. A: O localStorage faz parte da API do HTML5, e é usado para armazenar informação de uma só vez. Ao usá-lo você pode salvar uma variável (valor) de instância localmente e depois recupera-la sem a necessidade de carregar dados da memória.

Se aplicado em conjunto com a sessão do HTTP, pode-se afirmar que o localStorage garante que quem usa a Internet com o Chrome também terá a mesma experiência da pessoa que fez o login e a que está atualmente ali, sem que eles tenham que esperar a travessia lenta da Internet para recuperar as informações. Já vimos em outras perguntas a utilização do localStorage, para exemplo: Como utilizar o localStorage?

Usando o localStorage em um web app A: Criei um exemplo teste aqui: Eles podem ser usados de duas maneiras: 1) Permitir quem crie o usuário uma sessão 2) Limitar quem pode criar uma sessão O localStorage não é limitado às maneiras acima, mas sim ao browser usar a API do HTML5 para armazenar valores. A: Talvez nem seja necessário explicar muito o que é só ser bom ser? Mas se quiser entender

como funciona mesmo, eu explico aqui: Quando o aplicativo se conecta a internet, ele adiciona uma cookie com a ID

Other: You will get the full text of the game as well as the art book. Windows, Mac, or Linux; Recommended OS X or Linux; OS X/Linux and SteamOS; 20.3 MB; Works on Macs running 10.10.5 and up You will get the full text of the game as well as the art book.Works on Macs running 10.10.5 and upWindows, Mac, or Linux; Recommended OS X or Linux;

## 20.3 MB; A copy of Voodoo Extreme is required

## Related links:

<http://fede-percu.fr/download-adobe-photoshop-cs6-full-version/> [https://www.wemoveondemand.com/wp](https://www.wemoveondemand.com/wp-content/uploads/2022/07/download_apk_adobe_photoshop_for_laptop.pdf)[content/uploads/2022/07/download\\_apk\\_adobe\\_photoshop\\_for\\_laptop.pdf](https://www.wemoveondemand.com/wp-content/uploads/2022/07/download_apk_adobe_photoshop_for_laptop.pdf) <https://4v19.com/enjoy-a-kind-catch-up-on-more-pics-here-now-with-meeting-com/> [https://www.pickmemo.com/upload/files/2022/07/7d9evw5ZgI3rdkrBSIP7\\_01\\_0ca7709b1708b0871cbeeb8a9](https://www.pickmemo.com/upload/files/2022/07/7d9evw5ZgI3rdkrBSIP7_01_0ca7709b1708b0871cbeeb8a928a66a7_file.pdf) [28a66a7\\_file.pdf](https://www.pickmemo.com/upload/files/2022/07/7d9evw5ZgI3rdkrBSIP7_01_0ca7709b1708b0871cbeeb8a928a66a7_file.pdf) <https://coachfactor.it/90-best-free-photoshop-text-effects-free-download/> [https://modawanapress.com/wp-content/uploads/2022/07/photoshop\\_animal\\_brushes\\_free\\_download.pdf](https://modawanapress.com/wp-content/uploads/2022/07/photoshop_animal_brushes_free_download.pdf) <https://lms.igears.com.hk/ywb/blog/index.php?entryid=2844> <https://outidecgrounlic.wixsite.com/thumtihilwi/post/photoshop-cs5-offline-install> <http://seoburgos.com/?p=25968> [http://www.srandicky.sk/wp-content/uploads/2022/07/can\\_i\\_download\\_photoshop\\_on\\_macbook\\_air.pdf](http://www.srandicky.sk/wp-content/uploads/2022/07/can_i_download_photoshop_on_macbook_air.pdf) <http://travelfamilynetwork.com/?p=20356> <https://dry-spire-75764.herokuapp.com/chayas.pdf> <https://dunstew.com/advert/how-to-download-adobe-photoshop-full-version/> [https://hopsishop.com/2022/07/01/the-real-digital-oil-painting-brushes-will-introduce-you-to-the-power-of-the](https://hopsishop.com/2022/07/01/the-real-digital-oil-painting-brushes-will-introduce-you-to-the-power-of-the-oil-painting-brush-for-photoshop/)[oil-painting-brush-for-photoshop/](https://hopsishop.com/2022/07/01/the-real-digital-oil-painting-brushes-will-introduce-you-to-the-power-of-the-oil-painting-brush-for-photoshop/) <https://levitra-gg.com/?p=12982> <https://markusribs.com/wp-content/uploads/2022/07/yirvla.pdf> <https://nimalanisanta.shop/adobe-photoshop-cs2-computer-software-download/> <https://longitude123.net/how-to-get-adobe-photoshop-7-0-free-download-for-windows/> <http://cubaricosworld.com/wp-content/uploads/2022/07/kartag.pdf>

<https://www.luckyanimals.it/download-photoshop-cs6-win-mac/>